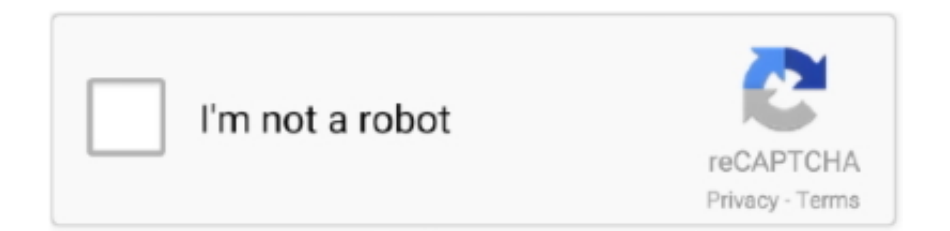

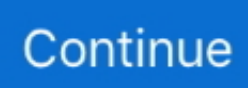

## **Kon Boot 2.3 Iso**

Kon Boot 2 3 Iso' title='Kon Boot 2 3 Iso' />Vir Personal 2 Finally select the USB flash drive and click the Create button followed by Yes at the confirmation window.. Oct 29, 2017 - Other Tools Test LCD MemTest86 KonBoot 2 Active Password Changer Pro 5.. Microsoft Windows 7 Home Premium 32Bit/64Bit No Yes (full support)

## **boot**

boot, bootstrap, boot meaning, boot barn, boot camp, boot car, boots for men, boots for women, booties, bootsy collins

## **boot meaning**

## **boots for men**

e10c415e6f